## **The Big Letters Program (Part 1)**

Copies a message on an EDSAC tape into memory a line at a time and then prints each line in big letters on the teleprinter. All lines are terminated by a line-feed except for the final line which is terminated by a blank tape character. The big letters are 5 rows high and vary in width. All characters on the teleprinter may be used (including letter shift and figure shift) except for carriage returns which are ignored. The output of the message "#G\*!HELLO!THERE!#G&" is given below.

### *Example Output:*

```
 +-------------------+
: BIG LETTERS :
: BY :
: MARTIN J. SLUCUTT :
+-------------------+
```
YOUR MESSAGE WILL FOLLOW SHORTLY... LOADING, PLEASE WAIT...

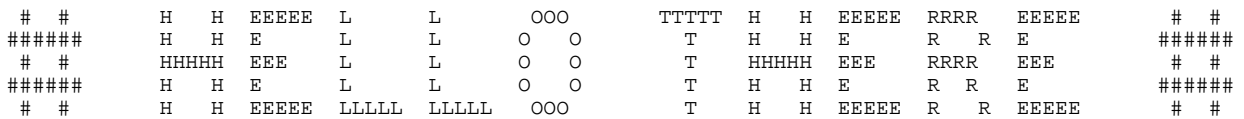

### *Make-up of the Program Tape:*

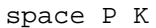

T56K

M3

@&#!!!!!!!ZAAAAAAAAAAAAAAAAAAAZ\* @&#!!!!!!!C\*!!!!BIG!LETTERS!!!!#C\* @&#!!!!!!!!C\*!!!!!!!!!BY!!!!!!!!#C\* @&#!!!!!!!C\*!MARTIN!J#M\*!SLUCUTT!#C\* @&#!!!!!!!ZAAAAAAAAAAAAAAAAAAAZ\* @& @&\*YOUR!MESSAGE!WILL!FOLLOW!SHORTLY#MMM\* @&\*LOADING#N\*!PLEASE!WAIT#MMM\* @& @&

space P Z

```
T56K
```
Master

E137K P F

The master routine is made-up of the following parts:

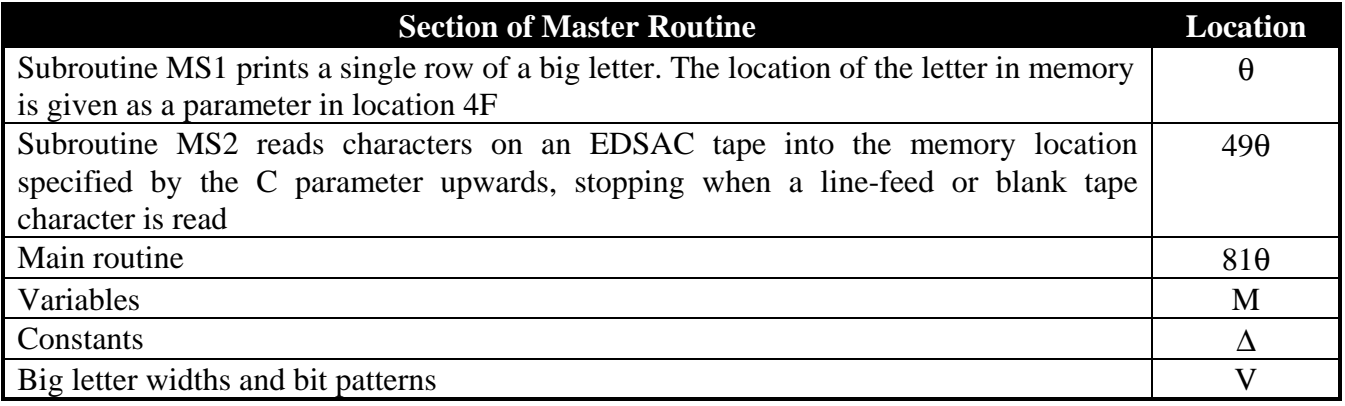

*Notes:*

• The program needs to test for the equality of two memory locations and this could not be avoided. The following routine was developed to test the equality of 2M and 6M, for example:

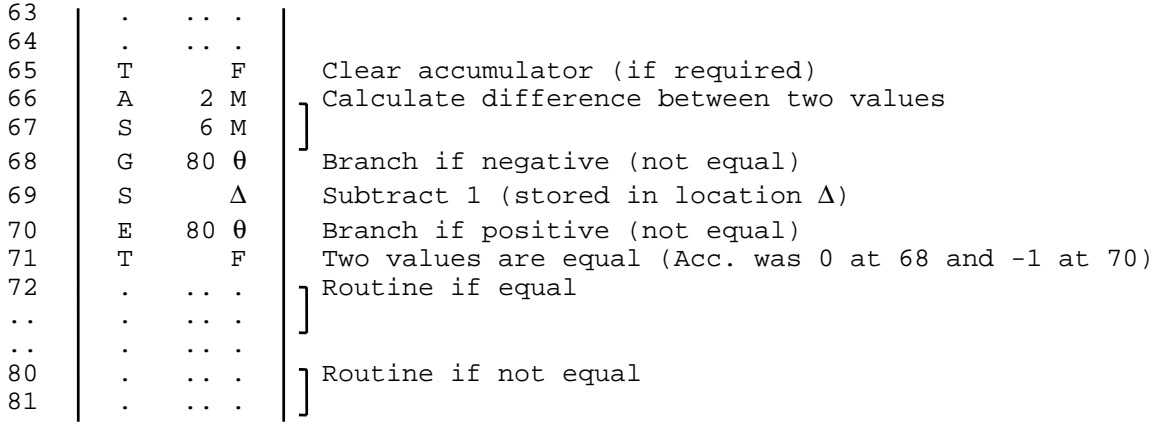

• With the output of the teleprinter as shown below for the message "HELLO&", the variables would be as follows:

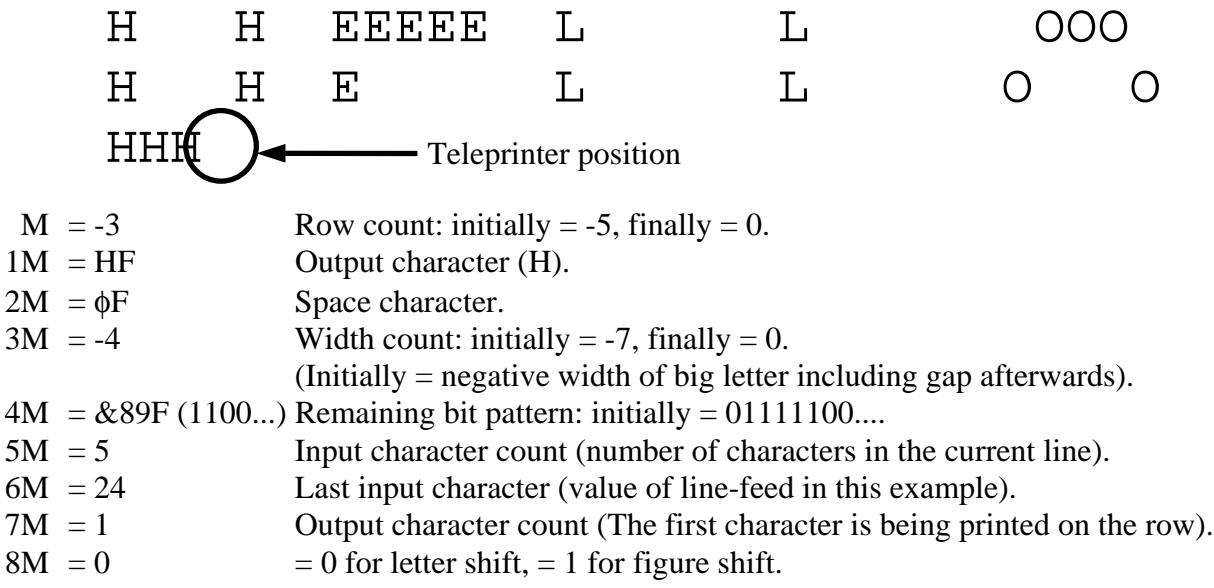

# **The Big Letters Program (Part 2)**

# *The Master Tape:*

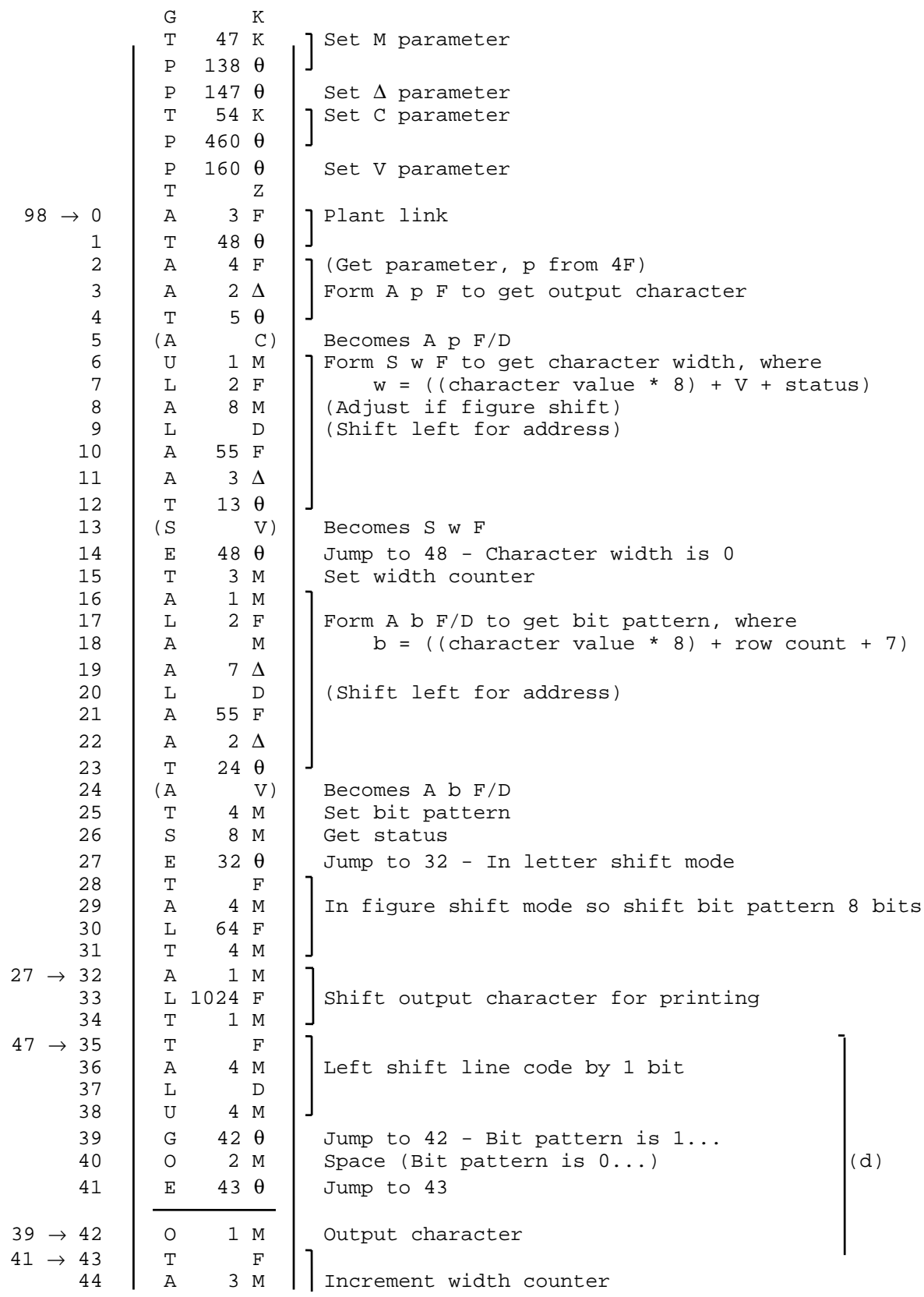

*Sunday 10th January 1999.*

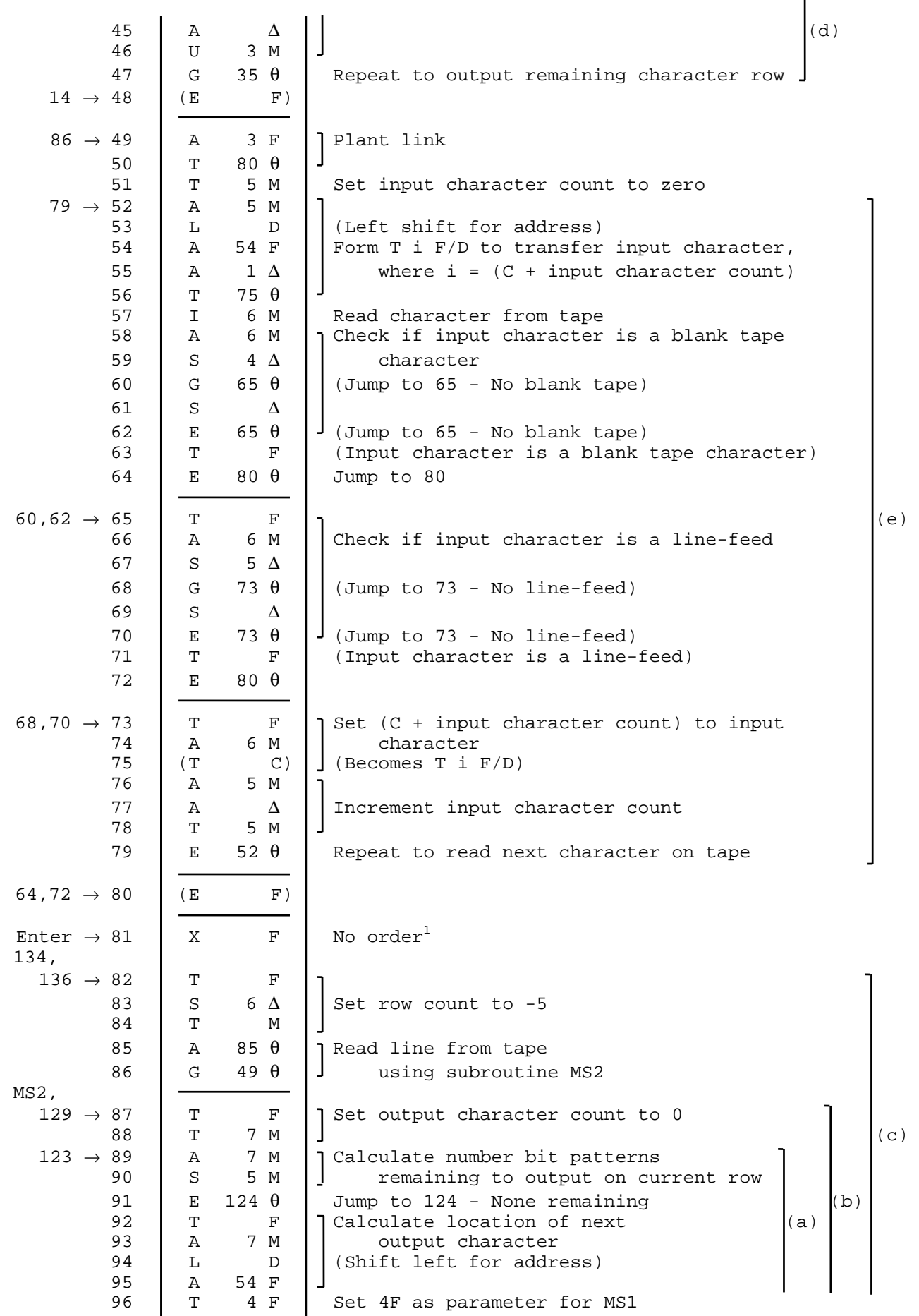

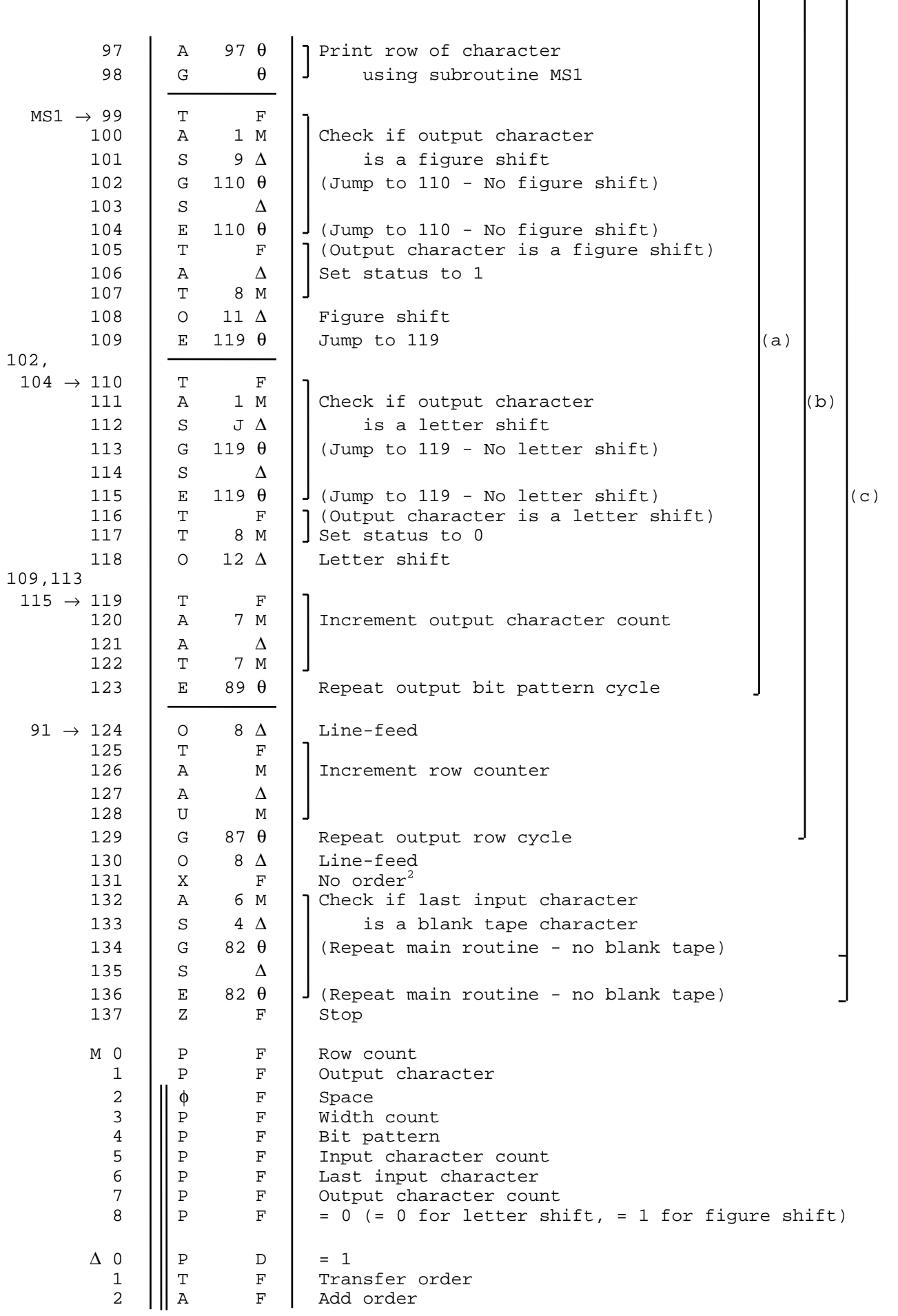

*Sunday 10th January 1999.*

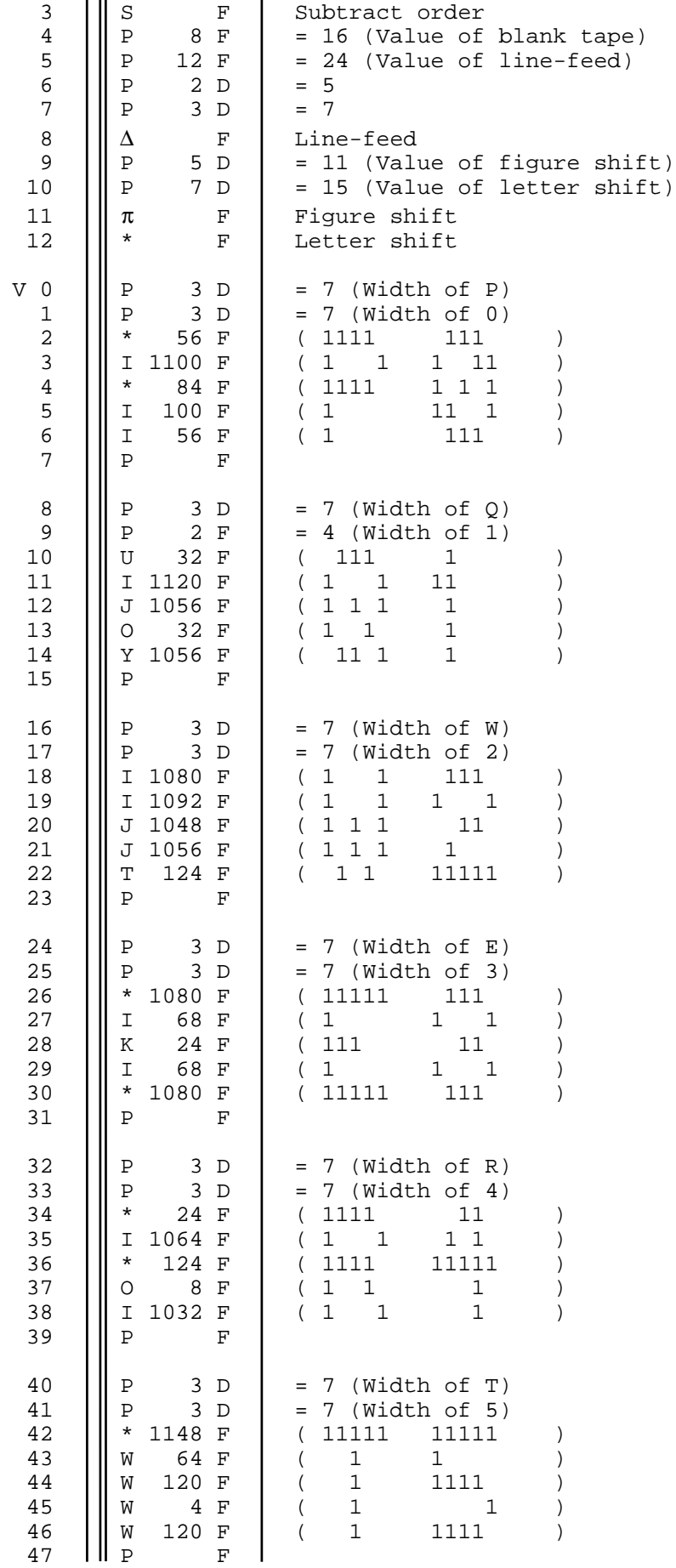

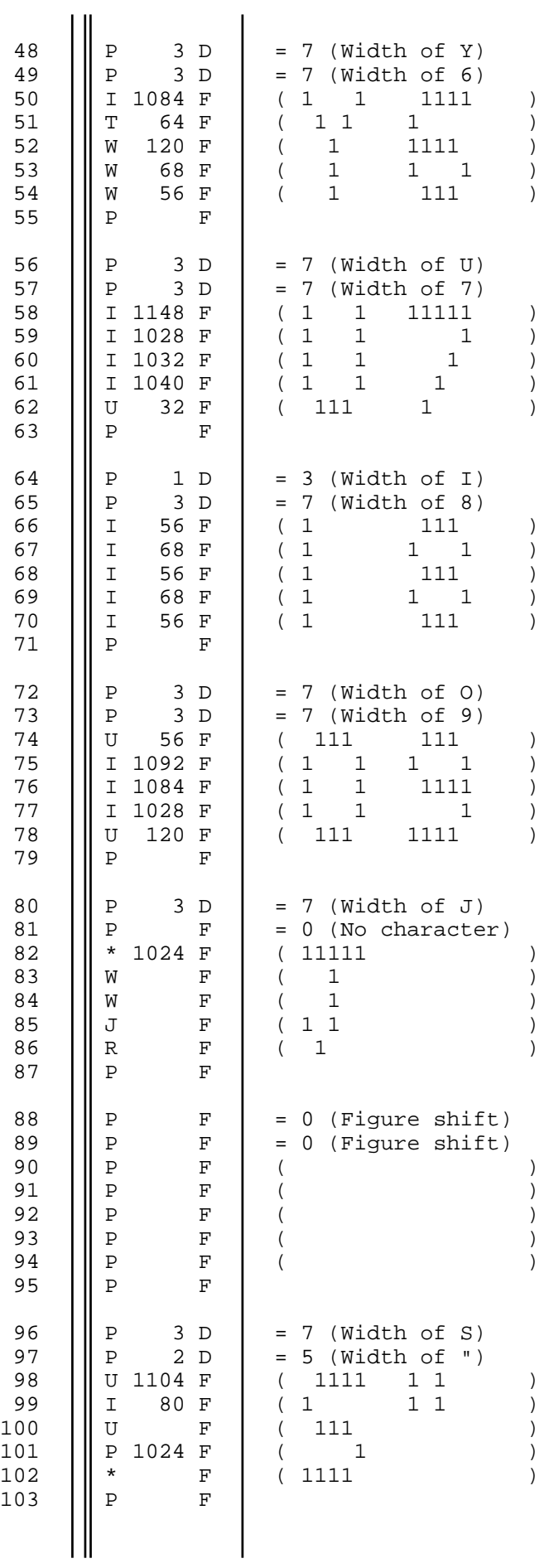

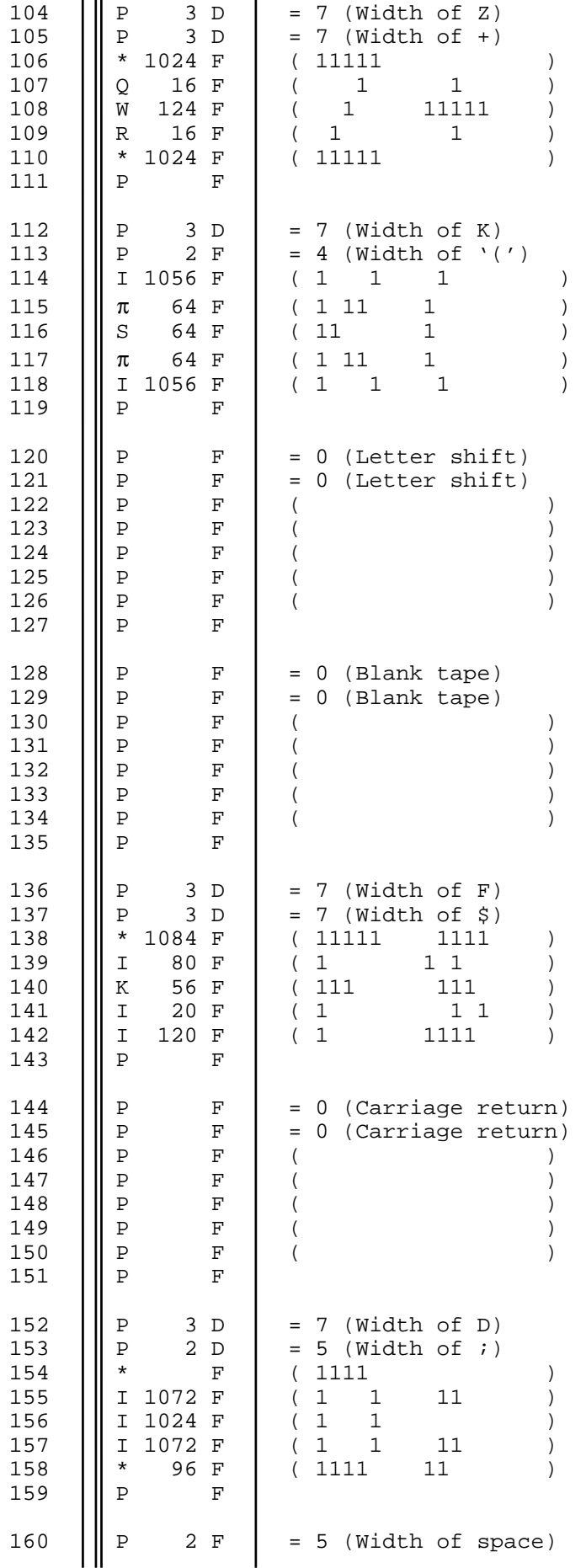

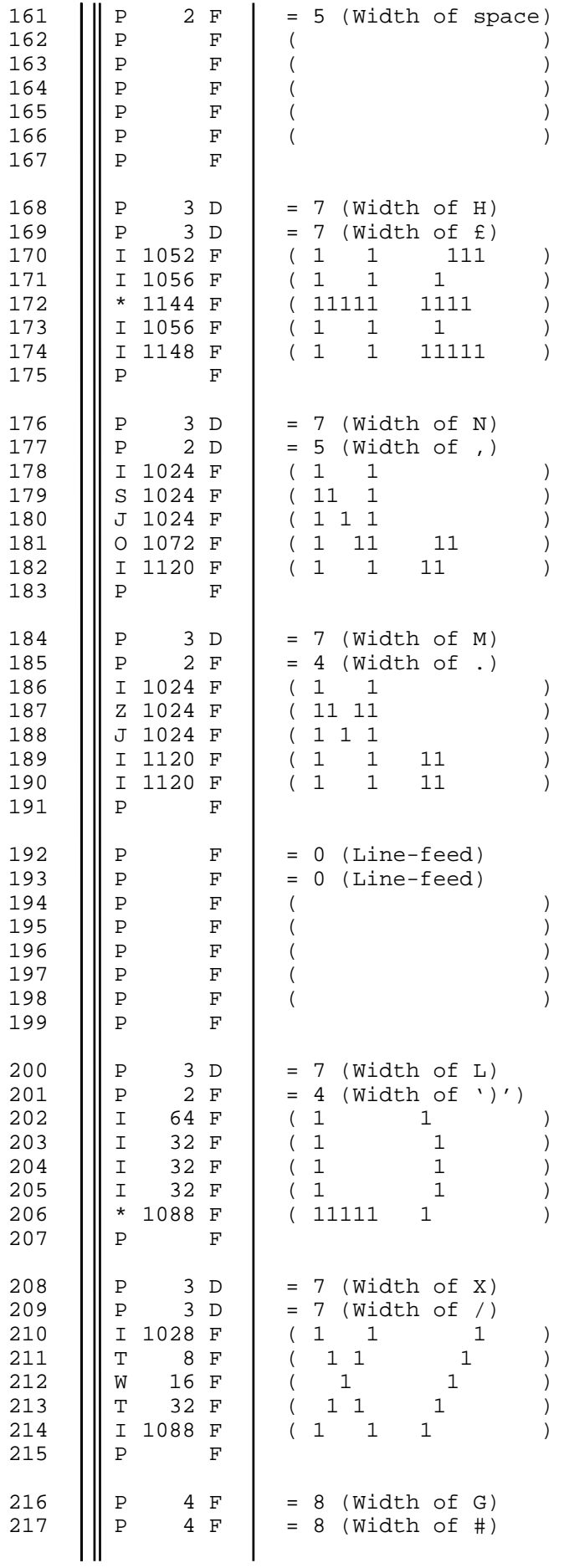

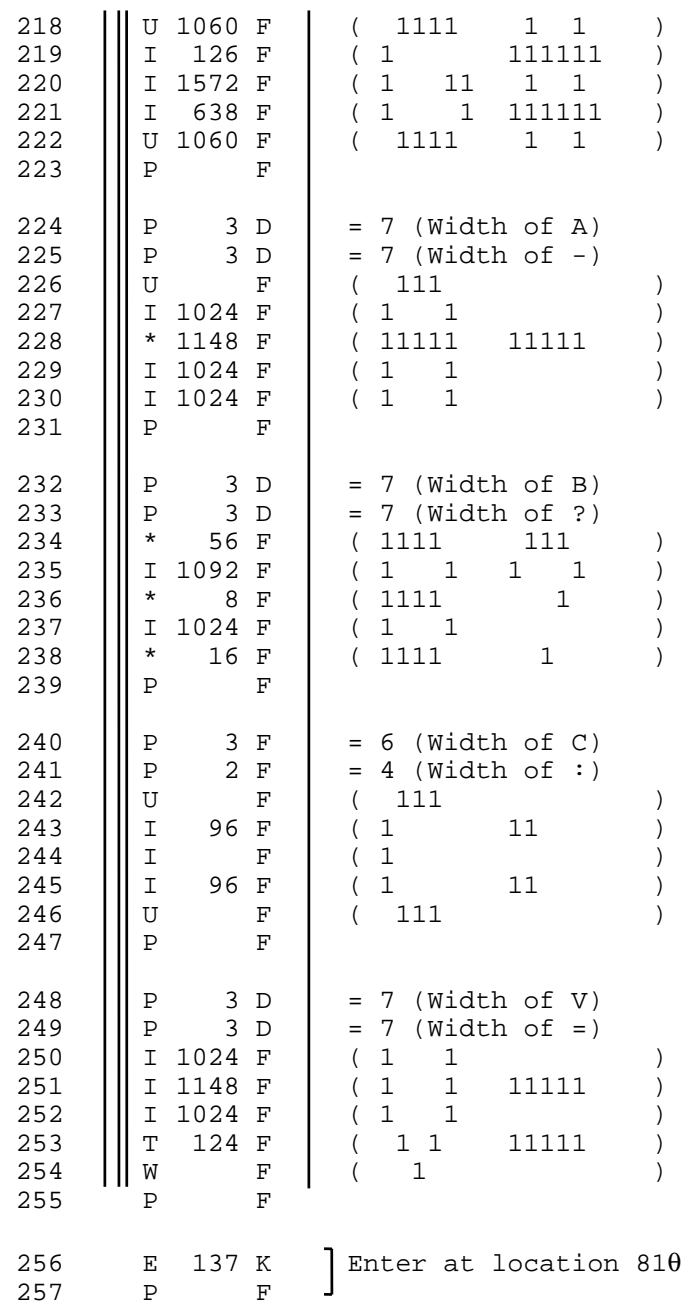

a) Cycle to print a row of a character.

b) Cycle to print an entire row.

c) Cycle to print a line of the message.

d) Cycle to output each individual letter/space of a row of character.

e) Cycle to input a line of the message.

## *Notes:*

1) Change to Z F to stop at beginning of the program and step through to check program.

2) Used for inserting  $Z \overline{F}$  to check program during development.